# **Cuáles son los diferentes tipos de memoria de una PC**

Escrito por penny lewis | Traducido por mar bradshaw

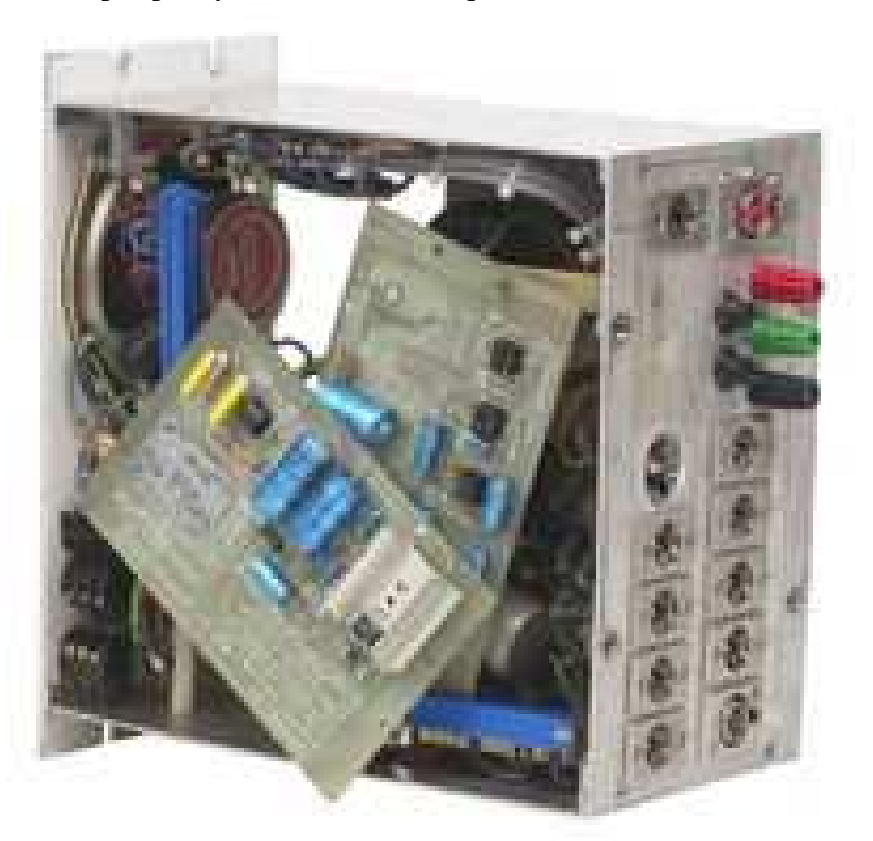

La memoria principal del sistema es la memoria física o memoria de acceso aleatorio (RAM).

Hemera Technologies/PhotoObjects.net/Getty Images

Hay varios tipos diferentes de memoria en tu computadora. La memoria principal del sistema es la memoria física o memoria de acceso aleatorio (RAM, Random Access Memory). Puedes leer y escribir datos en la memoria RAM y se encuentra en todos los equipos. Además, el equipo tiene memoria de sólo lectura (ROM, Read Only Memory) y memoria caché. La memoria virtual se encuentra en los sistemas operativos y de escritorio, sin embargo, no todos los equipos tienen memoria virtual. El equipo también cuenta con una memoria de almacenamiento o memoria a largo plazo en forma de un disco duro y puede tener una unidad extra de disco.

#### **Historia de la memoria de computadora**

El almacenamiento de tambor magnético surgió por primera vez en 1930 y se desarrolló a través del marco de tiempo de 1940. Es el precursor de la unidad de disco duro. El desarrollo de la tecnología de circuitos integrados se inició en 1959 cuando los transistores se ponían en chips de silicio. En 1979 se produjo un chip de memoria de 1024 bits y el doble de densidad de memoria en chips continúa hasta nuestros días.

### **Tipos de RAM y ROM**

Hay tres tipos principales de RAM: DRAM síncrona (SDRAM), que funciona a 133 MHz y hasta 180 MHz; doble tasa de datos SDRAM (DDR, Double Data Rate), que duplica la velocidad de datos de SDRAM y Rambus DRAM (RDRAM), tecnología de memoria de serie con el doble de velocidad de datos que SDRAM y con mayor latencia o

cantidad de tiempo que se necesita para obtener los datos de la memoria. Tu equipo tiene el viejo y simple ROM y puede tener tipos especiales de ROM como: chips programables que te permiten almacenar un programa y no son borrables o reutilizables, ROM programable y borrable (EPROM), que se puede borrar mediante su exposición a la luz ultravioleta y ROM programable y borrable eléctricamente (EEPROM), que puede ser borrada exponiéndola a una carga eléctrica.

### **Función de memoria**

La RAM se compone de circuitos integrados que se llaman chips. Cada circuito tiene millones de ubicaciones de almacenamiento llamadas células. Las células se componen de un transistor y un condensador que trabajan juntos con la ayuda de un circuito controlador de memoria para leer y escribir datos en el ordenador. La Unidad Central de Procesamiento (CPU, Central Processing Unit) del ordenador está conectada al circuito controlador de memoria a través de cables que se llaman BUS. Esta tecnología determina la velocidad a la que se transmiten los datos entre la CPU y el circuito controlador de memoria en tu ordenador. La ROM básica contiene las instrucciones críticas necesarias para iniciar el equipo. La ROM se almacena en chips de la placa base y no puede ser cambiada, borrada o eliminada. La ROM es mucho más lenta que la RAM. Si la RAM de tu equipo se llena, la memoria virtual aparece. El sistema operativo mueve los datos e instrucciones de programa de la memoria RAM al disco duro y accede a ellos cuando sea necesario. Lo hace a través de un archivo de paginación que no se considera parte de la memoria RAM. La memoria virtual ayuda a tu memoria a corto plazo en la gestión eficiente. Hay dos niveles de memoria caché que pueden estar disponibles para tu CPU. La de nivel 1, la caché primaria, es una pequeña cantidad de memoria disponible para apoyar a la Unidad Central de Procesamiento (CPU). Permite el acceso fácil y rápido a los datos que usa el procesador de forma coherente. La de nivel 2, la caché secundaria, reside en una tarjeta de memoria y la cantidad de memoria depende de la CPU de tu computadora. Un circuito integrado en la placa base controla la caché de nivel 2 para reducir el tiempo que la CPU tiene que esperar los datos desde la memoria principal.

#### **Conceptos erróneos**

Dado que RAM significa memoria de acceso aleatorio (Random Access Memory), existe la idea errónea de que ROM no es de acceso aleatorio. Sin embargo, el acceso aleatorio se define como la capacidad de leer cualquier lugar en cualquier orden, y puedes leer desde la ROM de esa manera, simplemente no puedes escribir en ella.

## **Advertencia**

Si necesitas actualizar o adquirir más memoria ten en cuenta que hay una diferencia entre el portátil y la memoria de escritorio, por lo general el tamaño. Usualmente, un ordenador portátil tiene 4 componentes de memoria y una computadora de escritorio tiene ocho componentes de memoria.